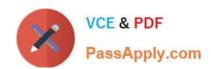

# C\_TADM51\_74<sup>Q&As</sup>

SAP Certified Technology Associate - System Administration (Oracle DB) with SAP NetWeaver 7.4

# Pass SAP C\_TADM51\_74 Exam with 100% Guarantee

Free Download Real Questions & Answers PDF and VCE file from:

https://www.passapply.com/c\_tadm51\_74.html

100% Passing Guarantee 100% Money Back Assurance

Following Questions and Answers are all new published by SAP Official Exam Center

- Instant Download After Purchase
- 100% Money Back Guarantee
- 365 Days Free Update
- 800,000+ Satisfied Customers

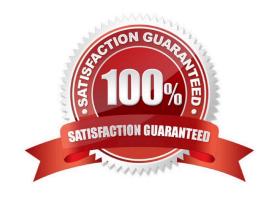

# https://www.passapply.com/c\_tadm51\_74.html 2024 Latest passapply C TADM51 74 PDF and VCE dumps Download

#### **QUESTION 1**

You have developed repository objects for AS ABAP-based SAP systems. Your development work is being logged within a transport request. What happens when you release your task in the Transport Organizer (transaction SE09) of the development system? Please choose the correct answer.

- A. Repository locks are released for the respective repository objects.
- B. The repository objects can no longer be changed.
- C. Object entries are copied into the object list of the transport request for the respective repository objects.
- D. The export process starts.

Correct Answer: C

#### **QUESTION 2**

Which of the following statements regarding the Transport Management System (TMS) are true? There are 3 correct answers to this question.

- A. For TMS to work, the user ID "TMSADM" is automatically set up on the Transport Domain Controller in client 000.
- B. For TMS to work, the user ID "TMSADM" must be created manually in transaction SU01 (User Maintenance), in client 000 of each SAP System belonging to the same transport domain.
- C. TMS automatically creates RFC destinations for each SAP System, which can be displayed using transaction SM59 (Display/Maintain RFC Destinations).
- D. For each client in each SAP System, TMS creates RFC destinations which can be displayed using transaction SM59 (Display/Maintain RFC Destinations).
- E. During the configuration of the transport domain controller, transport domain control data is written to the file DOMAIN.CFG in the transport directory (subdirectory "bin").

Correct Answer: ACE

## **QUESTION 3**

You are running an AS Java-based SAP system. You are maintaining local settings using the Visual Administrator. These settings become effective immediately. You want to make sure that the new settings are still valid after the next restart of your system. How do you fulfill this requirement? Please choose the correct answer.

- A. No further steps are necessary in this scenario.
- B. Mark check box "Activate in profile".
- C. Maintain the same settings in the global settings using the Visual Administrator.
- D. Maintain the same settings in the Config Tool.

# https://www.passapply.com/c\_tadm51\_74.html 2024 Latest passapply C\_TADM51\_74 PDF and VCE dumps Download

Correct Answer: A

## **QUESTION 4**

How many clients can exist in an AS ABAP-based SAP system?

A. 65,536

B. 100

C. 1,000

D. 3

Correct Answer: C

#### **QUESTION 5**

In which sequence are the profile parameters read from the specified locations by the system? Choose the correct answer(s).

- A. Instance profile 2. Default profile 3. Kernel
- B. start.ini 2. Kernel 3. Default profile 4. Instance profile
- C. Kernel 2. Default profile 3. Instance profile
- D. Kernel 2. start.ini 3. Default profile 4. Instance profile

Correct Answer: C

Latest C TADM51 74 C TADM51 74 Study Guide C TADM51 74 Braindumps

Dumps